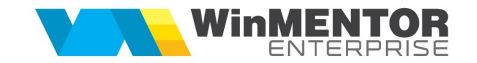

## Structură import stocuri inițiale din fișier TXT

Fișierul trebuie să conțină câte o linie pentru fiecare articol, cu toate câmpurile separate prin virgulă și în ordinea de mai jos:

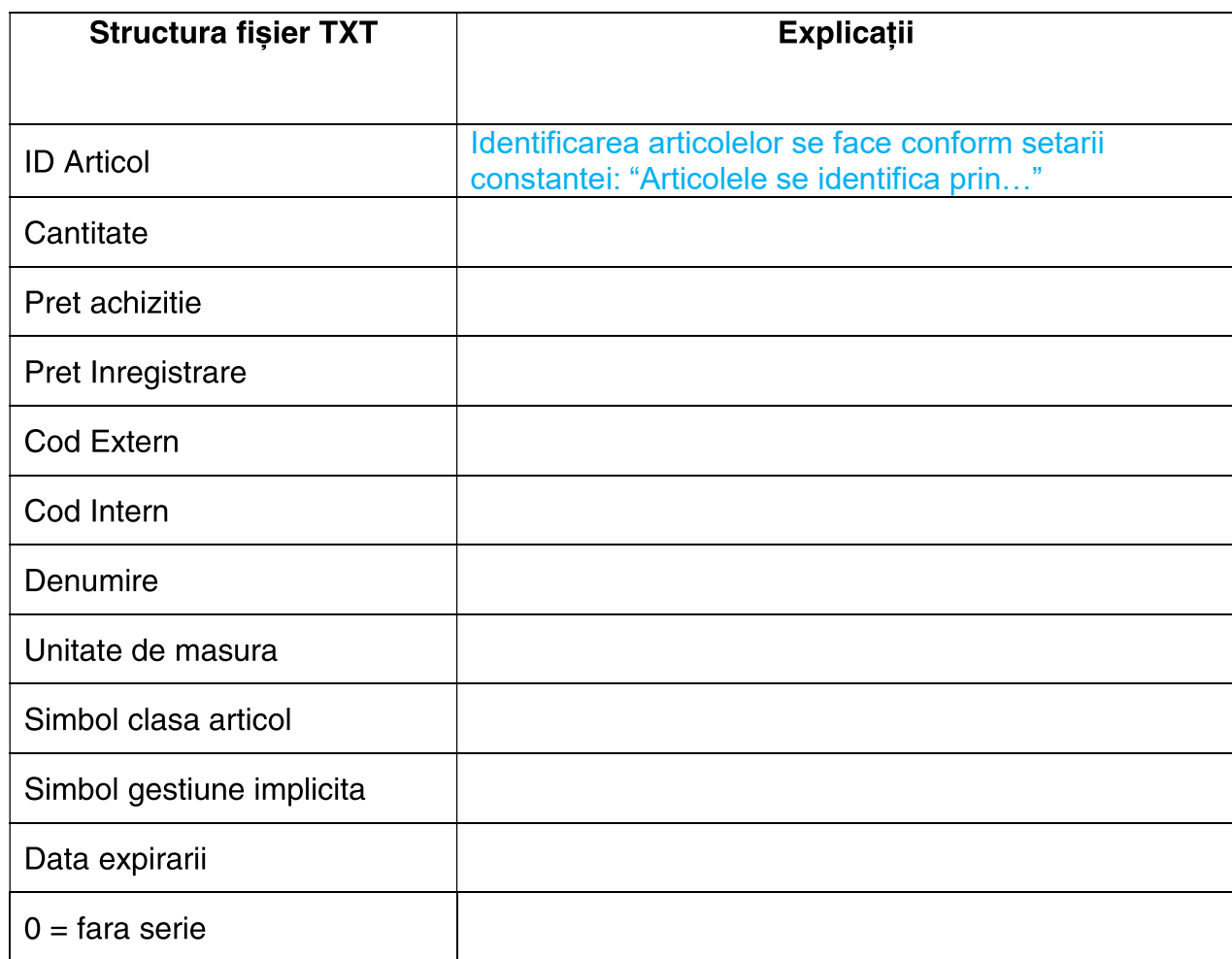

 $\overline{1}$ 

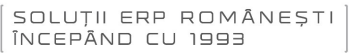

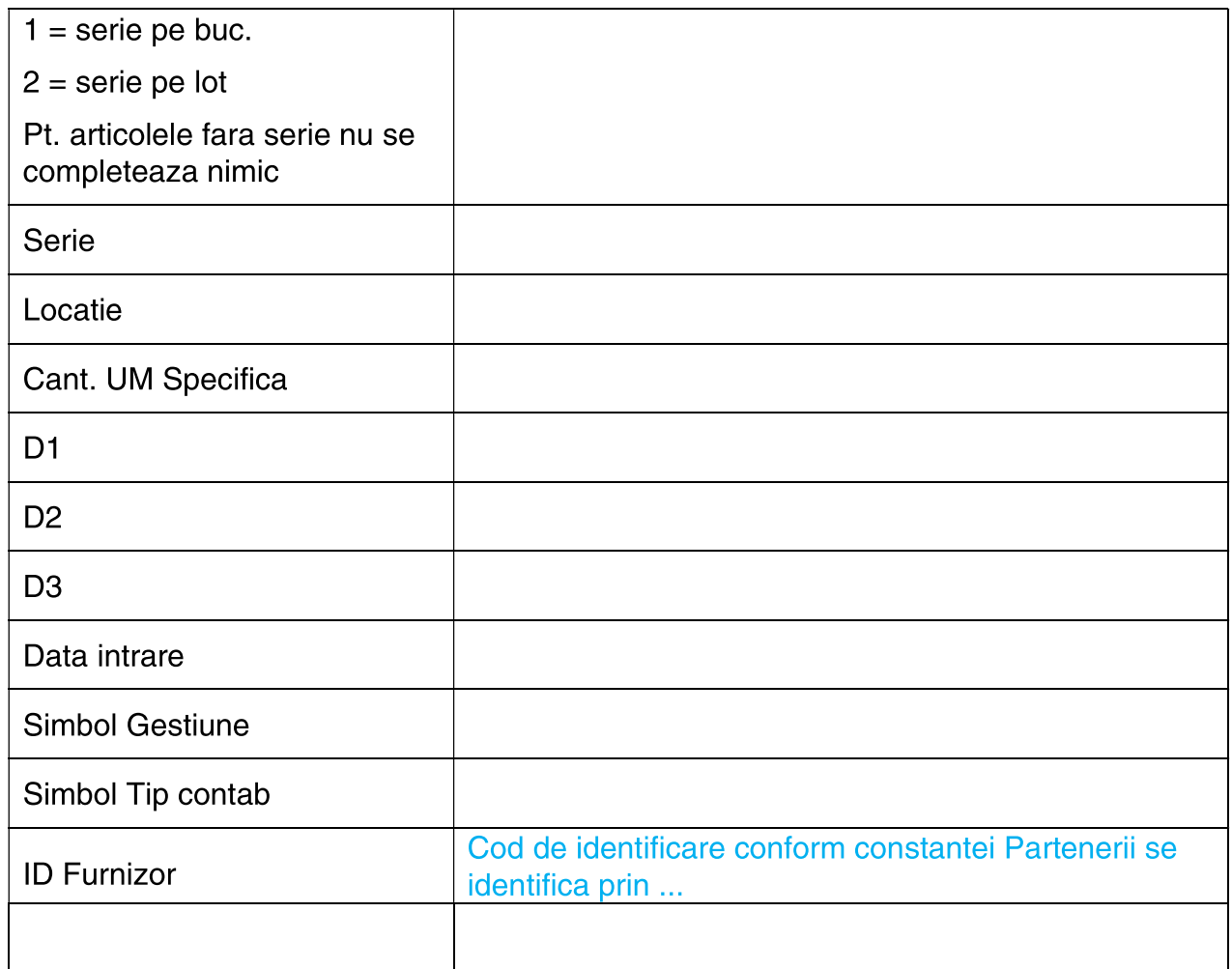

Preluarea din fișiere externe în format TXT a stocurilor initiale se face din Service > Initializare > Import stocuri initiale.

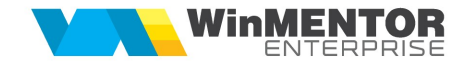

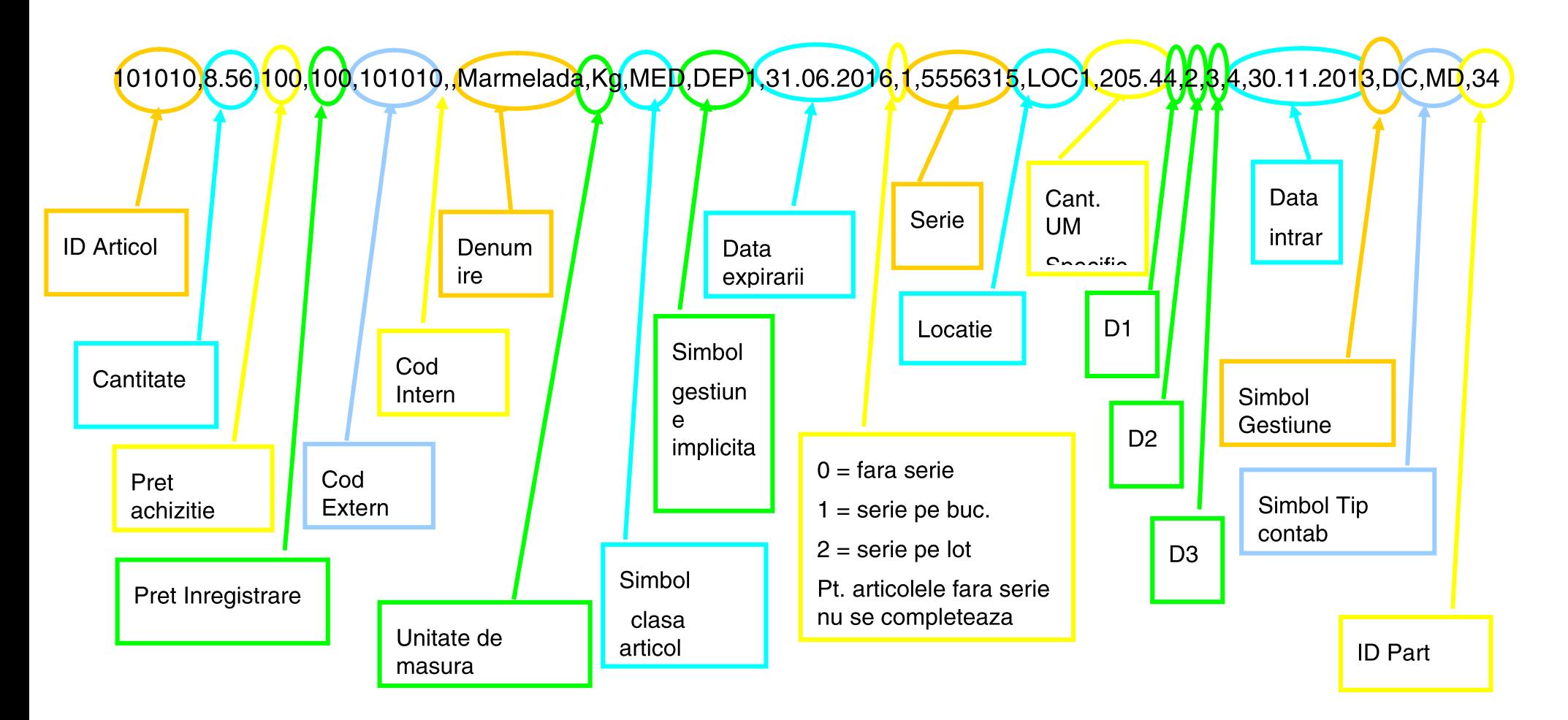